# StreamWebs<sup>®</sup> Student Stewardship Network

**MACROINVERTEBRATE SAMPLING Extension Service** 

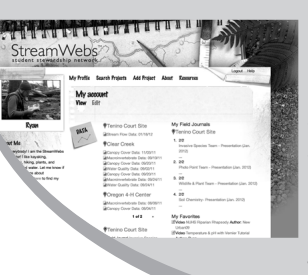

Share your field data quickly and easily using StreamWebs. Find out what the macroinvertebrates you found say about your stream, keep track of your photopoints, graph water quality data, upload a video. and much more.

## **www.streamwebs.org**

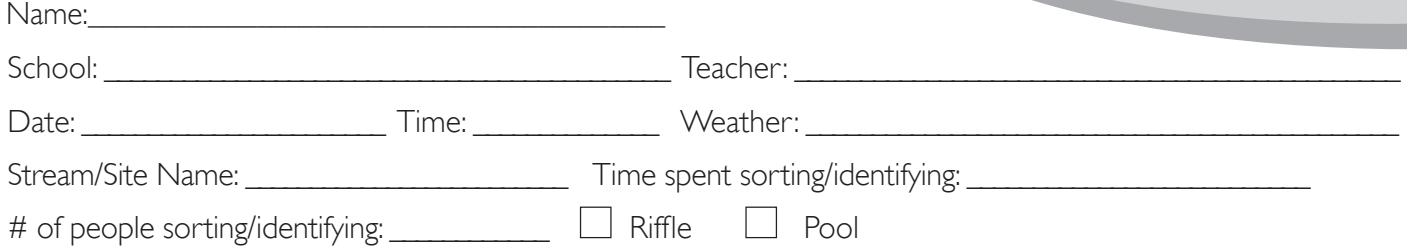

Directions:

- 1. Record the number of each type of organism found in the # found column of each section.
- 2. Then circle the number in the score column (3, 2, or 1) if any of that organism was found.
- 3. Complete the equation at the bottom by adding up the circled numbers from each score column.

# *SENSITIVITY TO POLLUTION*

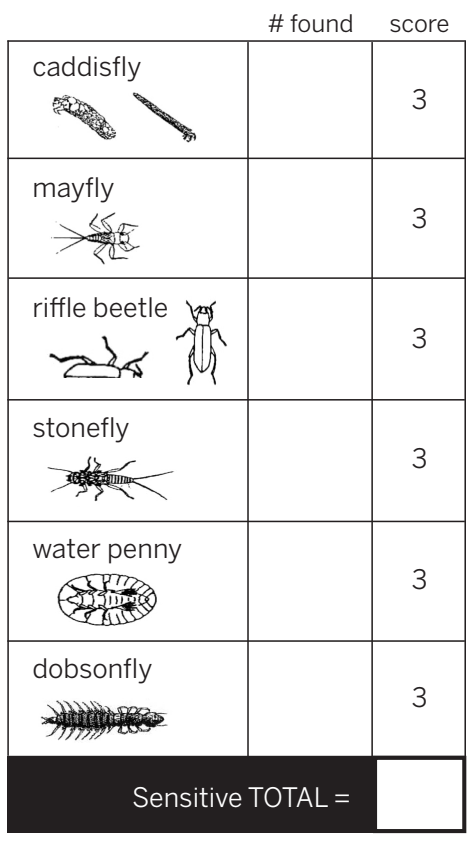

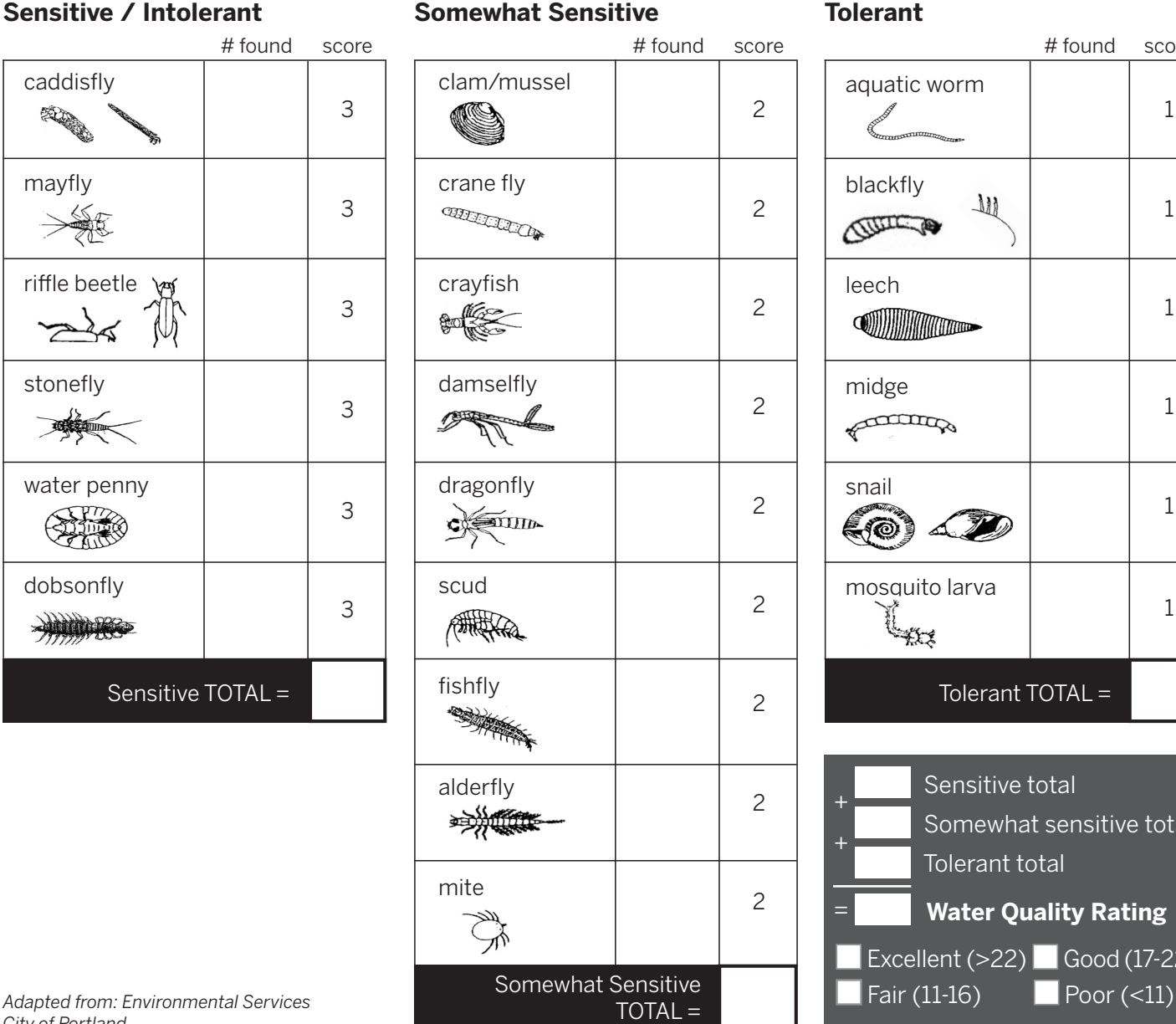

### # found score aquatic worm 1 blackfly  $101$ 1 Current leech 1 **COMMUNICATION** midge 1 Allthough snail 1 (10 mosquito larva 1 L<sub>XXX</sub> Tolerant ToTal =

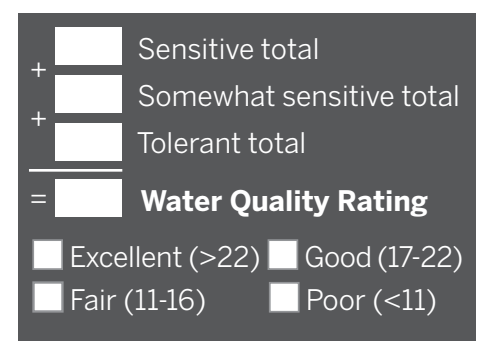